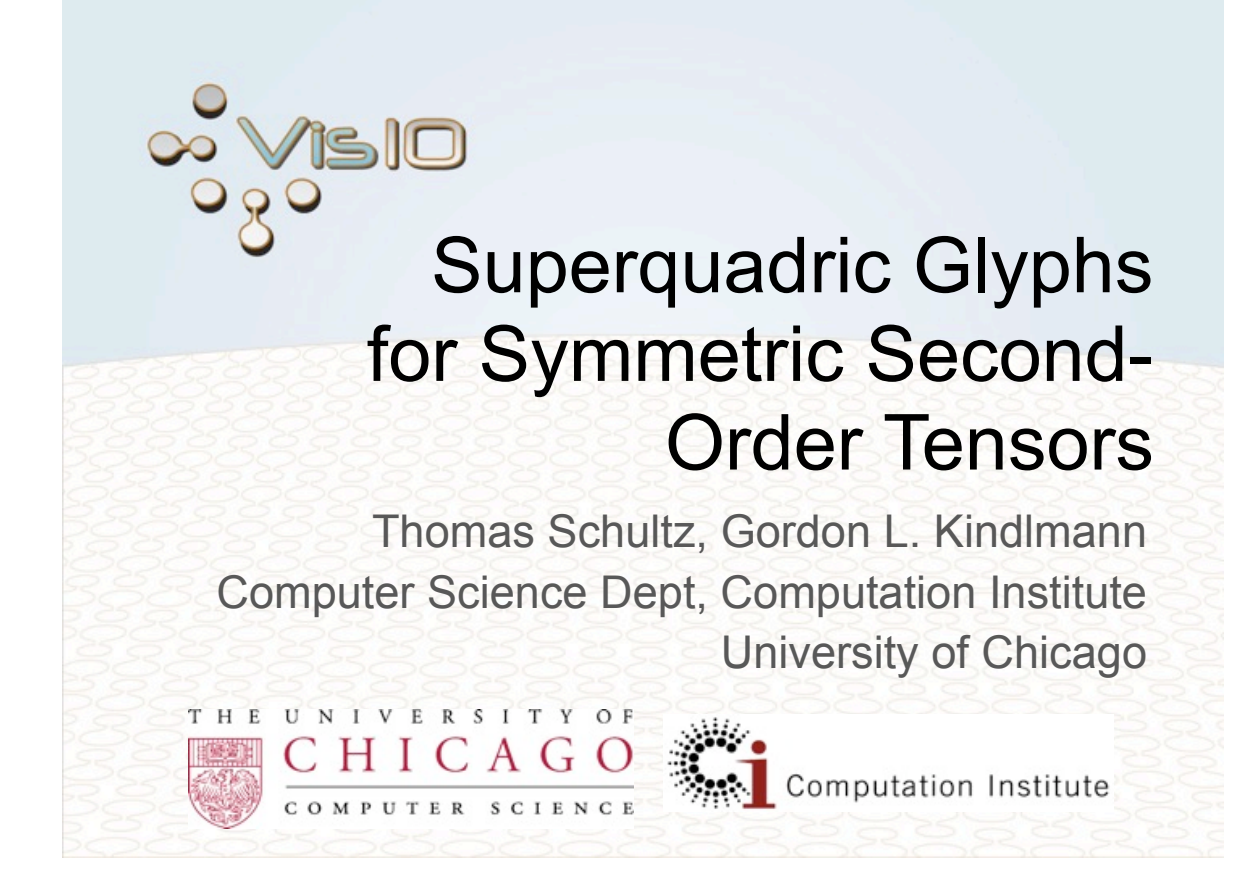

Symmetric Tensor Representations 33

$$
\mathbf{D} = \begin{pmatrix} 3.08 & 1.21 & 0.77 \\ 1.21 & 3.85 & 1.98 \\ 0.77 & 1.98 & 5.06 \end{pmatrix} \qquad \mathbf{D} = \begin{pmatrix} [\text{Kindlmann 2004}] \\ [\text{Kindlmann 2004}] \\ -0.59 & -0.74 & 0.59 \\ -0.74 & 0.59 & 0.33 \end{pmatrix} \begin{pmatrix} 7 & 0 & 0 \\ 0 & 3 & 0 \\ 0 & 0 & 2 \end{pmatrix} \begin{pmatrix} -0.33 & -0.59 & -0.74 \\ -0.74 & -\mathbf{R5} & 0.59 \\ 0.59 & -0.74 & 0.33 \end{pmatrix}
$$
  
Figure **N**

Symmetric Tensor Representations  $\frac{25\times100}{33}$ 

$$
\mathbf{D} = \begin{pmatrix} 2.03 & 2.52 & 0.19 \\ 2.52 & 2.22 & 2.71 \\ 0.19 & 2.71 & 4.74 \end{pmatrix} \n\qquad\n\mathbf{D} = ?
$$
\nTopic of this talk

\n
$$
\mathbf{D} = \begin{pmatrix} -0.33 & -0.74 & 0.59 \\ -0.59 & -0 & -0 \\ -0.74 & 0.59 & 0.33 \end{pmatrix} \begin{pmatrix} 7 & 0 & 0 \\ 0 & 3 & 0 \\ 0 & 0 & -1 \end{pmatrix} \begin{pmatrix} -0.33 & -0.59 & -0.74 \\ -0.74 & -0.74 & 0.59 \\ 0.59 & -0.74 & 0.33 \end{pmatrix}
$$
\nTensor is indefinite

Why care about indefinite tensors?

Indefinite Symmetric Tensors arise in many fields:

- Hessians
- Stress Tensors
- Rate-of-deformation Tensors
- Geometry Tensors

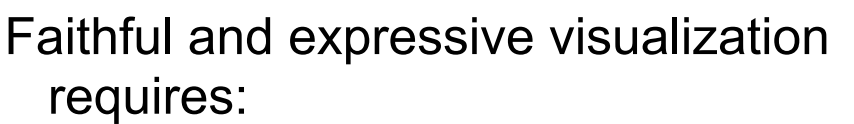

• **Preservation of Symmetry:** Glyph should have same symmetries as the tensor

 $\mathbf{D} = \mathbf{T} \mathbf{D} \mathbf{T}^{-1} \Longleftrightarrow G(\mathbf{D}) = \mathbf{T} G(\mathbf{D})$ 

• **Continuity:**

 $\mathbf{D}_1 \approx \mathbf{D}_2 \Longleftrightarrow \text{appearance}(G(\mathbf{D}_1)) \approx \text{appearance}(G(\mathbf{D}_2))$ 

• **Disambiguity:**

 $\mathbf{D}_1 \neq \mathbf{D}_2 \Longleftrightarrow \text{appearance}(G(\mathbf{D}_1)) \neq \text{ appearance}(G(\mathbf{D}_2))$ 

**Principles for Tensor Glyph Design** s

Natural for a wide range of applications:

• **Invariance under scaling:**

$$
G(\mathbf{D}) = s(\|\mathbf{D}\|)B\left(\frac{\mathbf{D}}{\|\mathbf{D}\|}\right)
$$

• **Invariance under projection to eigenplanes:**

$$
G(\mathbf{PDP}^{\mathsf{T}})=\mathbf{P} G(\mathbf{D})
$$

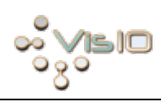

We color each point **x** on the glyph by

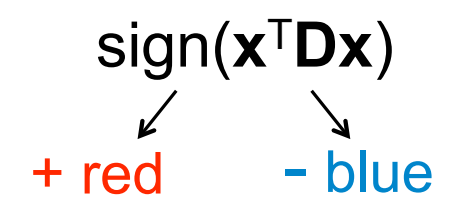

**Satisfies** 

- $\checkmark$  Preservation of Symmetry
- $\checkmark$  Continuity
- $\checkmark$  Disambiguity

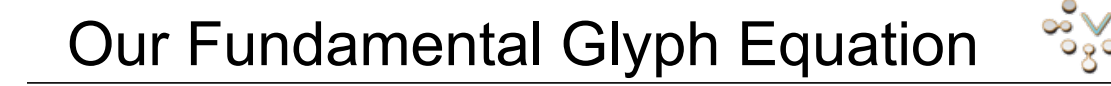

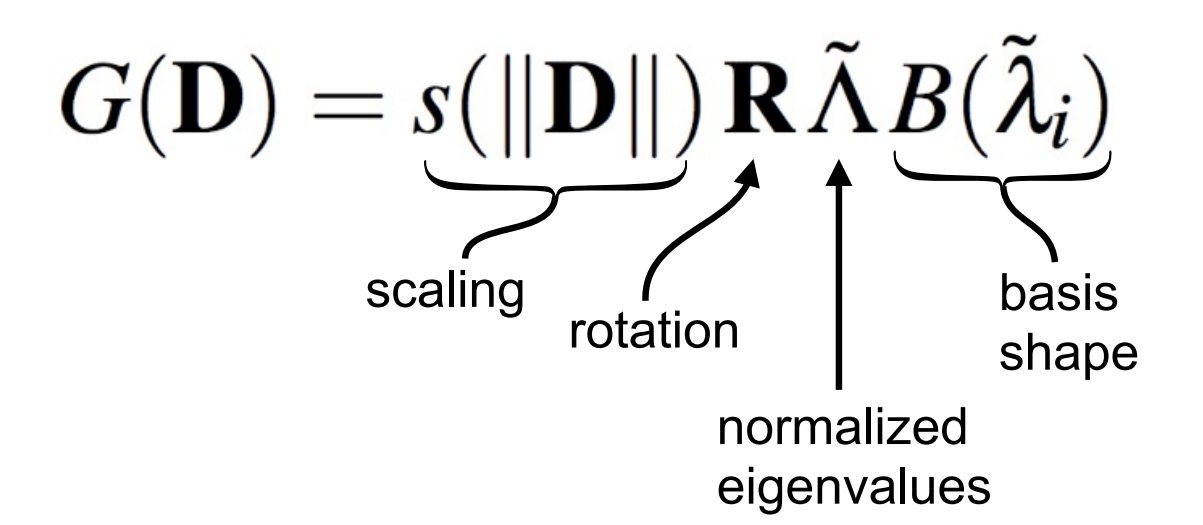

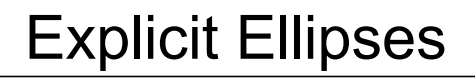

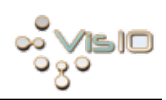

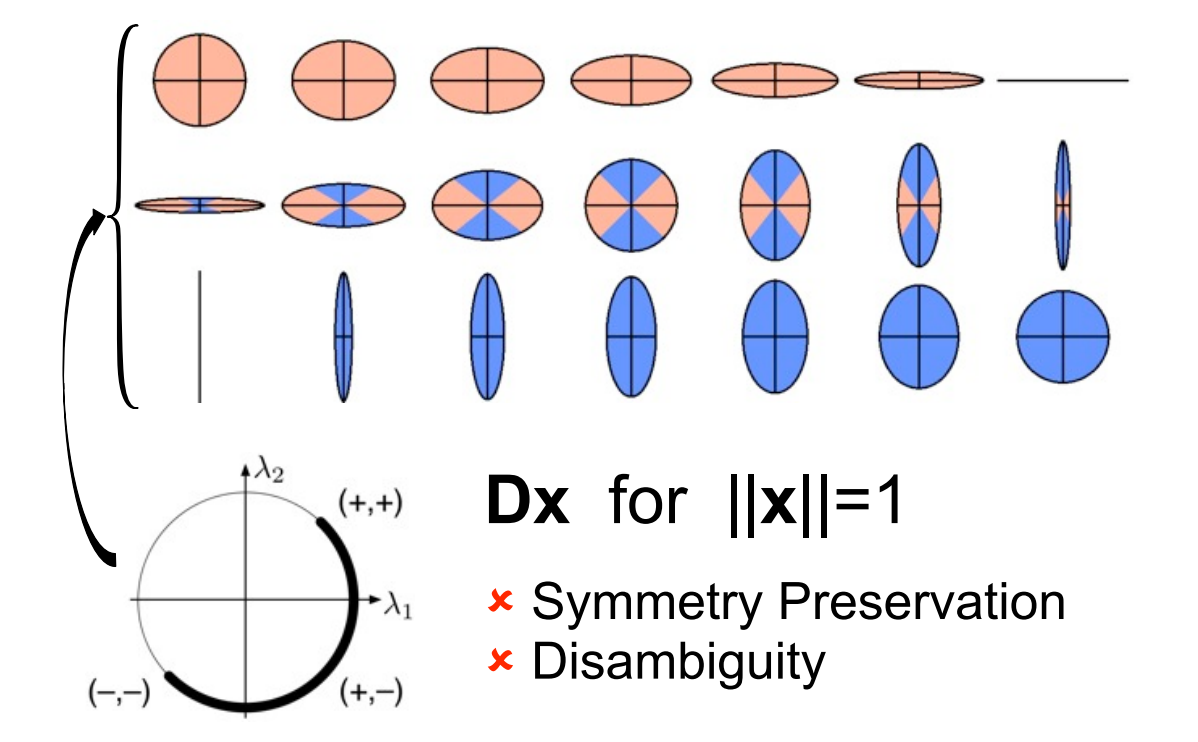

#### Implicit Ellipses

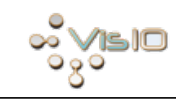

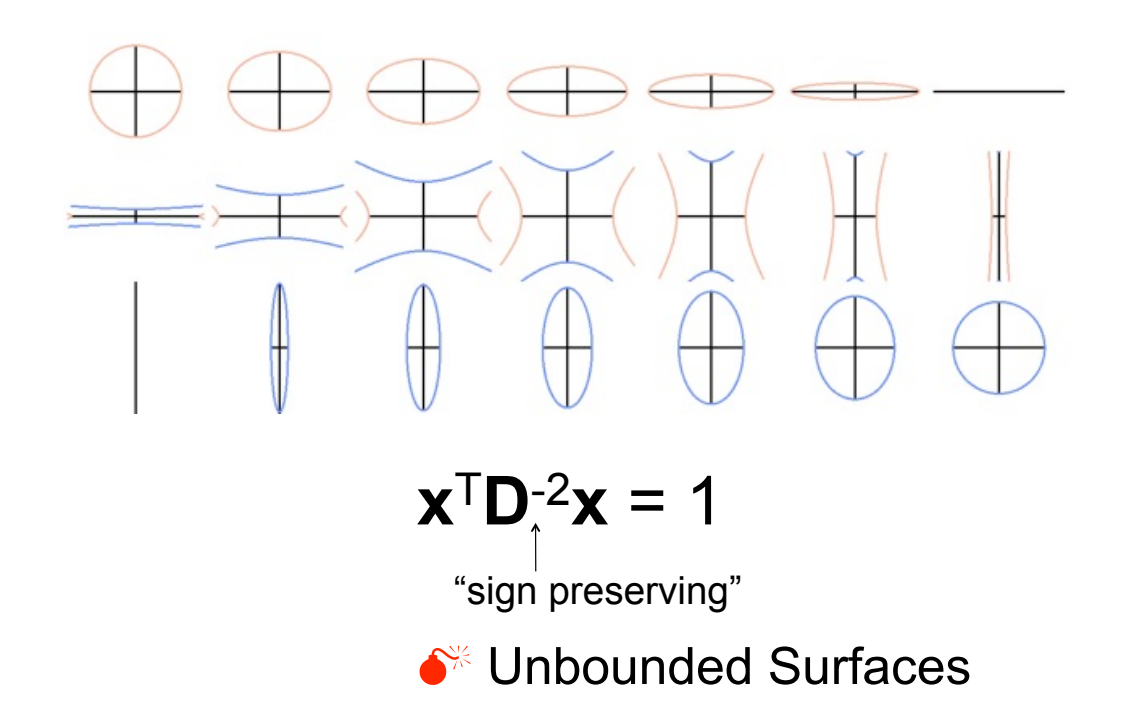

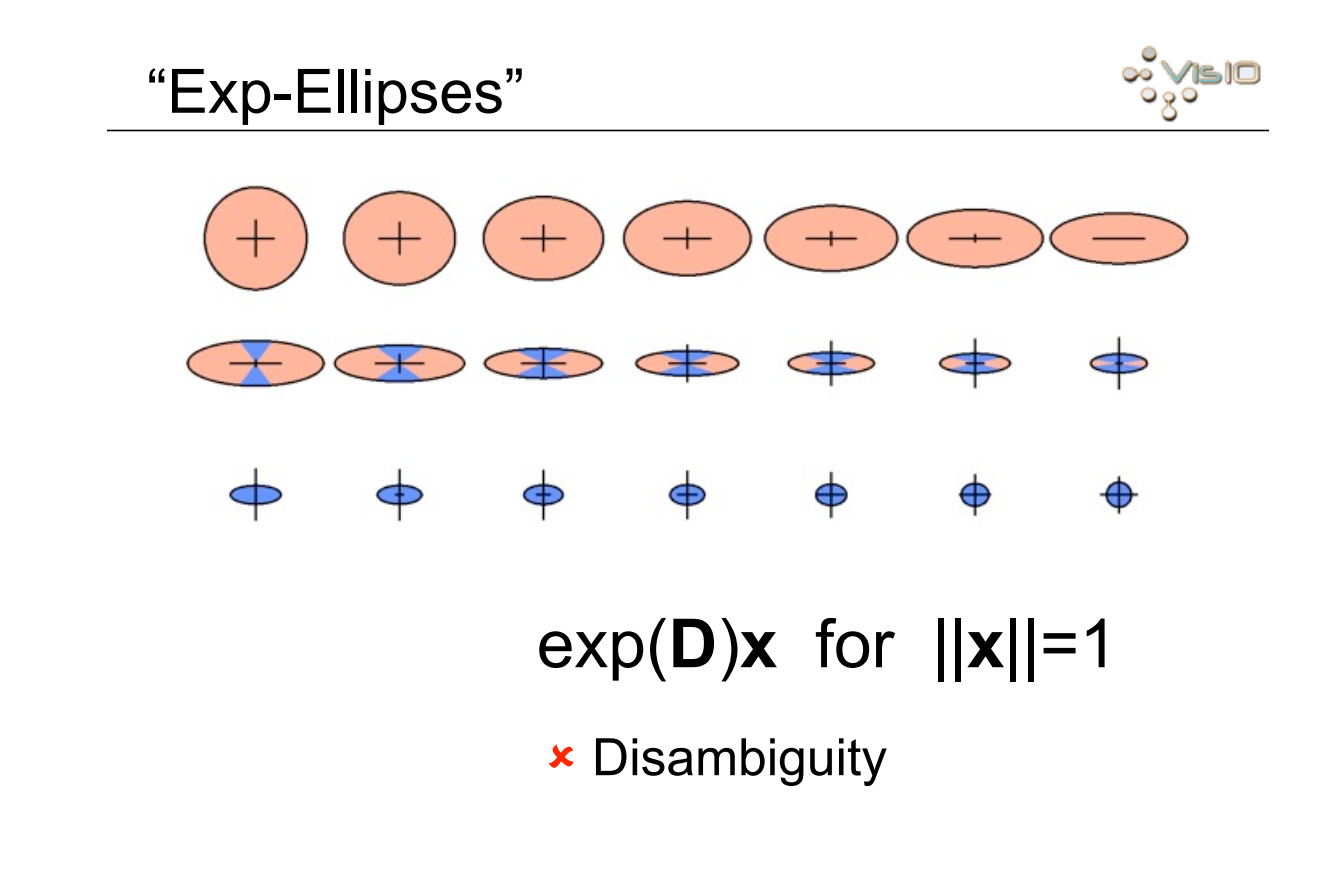

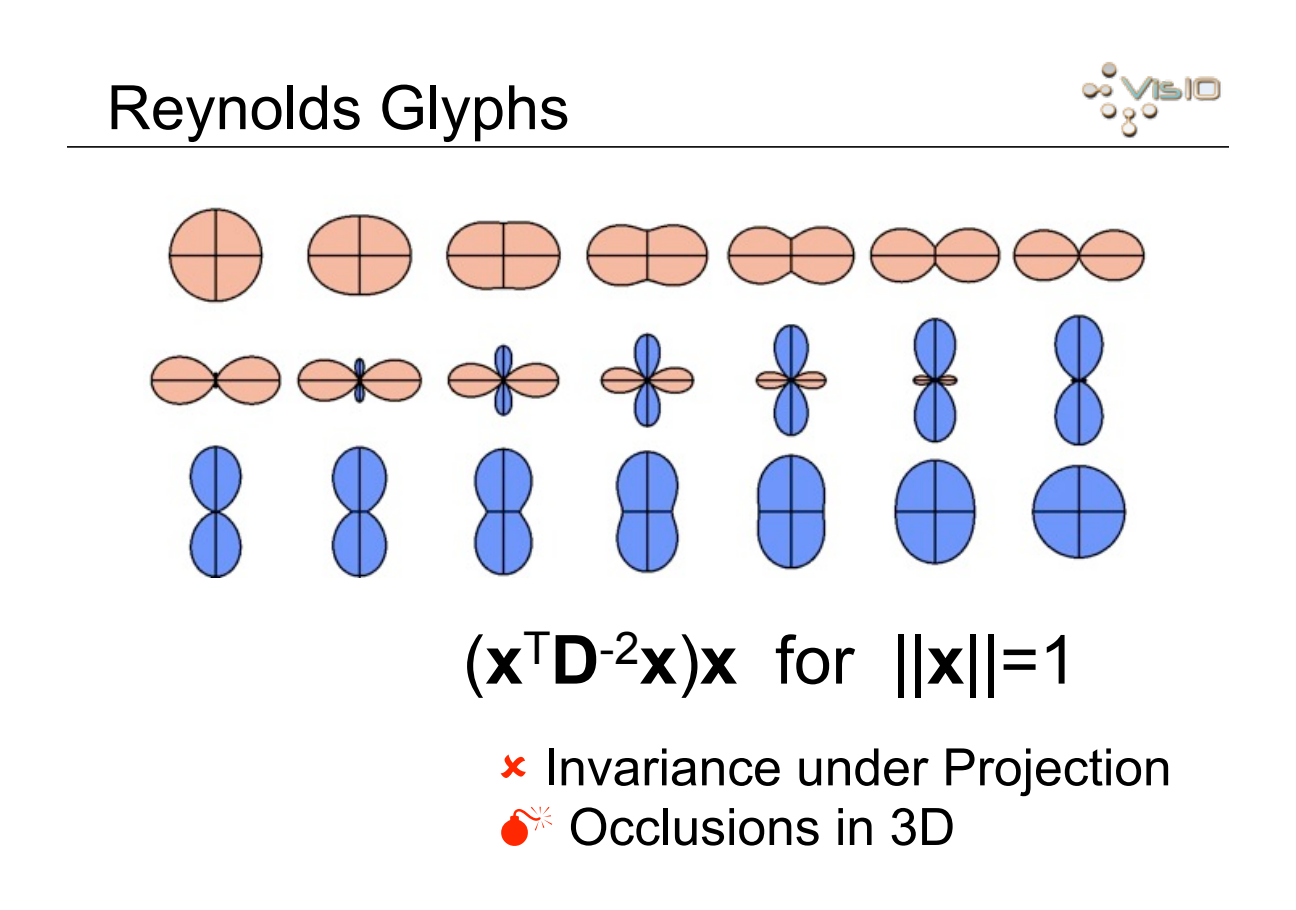

# New Glyph for 2D symmetric tensor

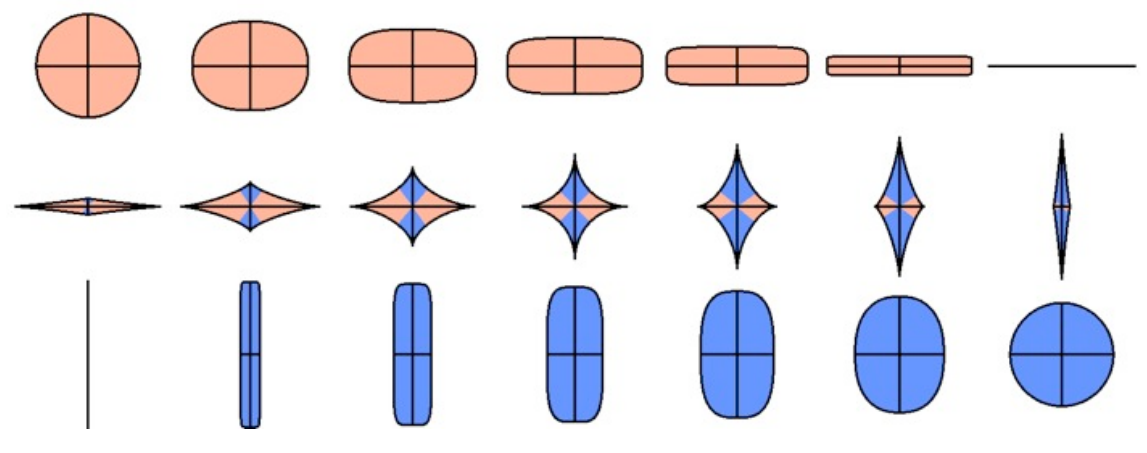

- Meet disambiguity, symmetry preservation req.
- Glyph shape shows eigenvalue sign **differences**
- Convex indicates **same** sign (positive-definite, negative-definite)
- Concave indicates **different** sign (indefinite)

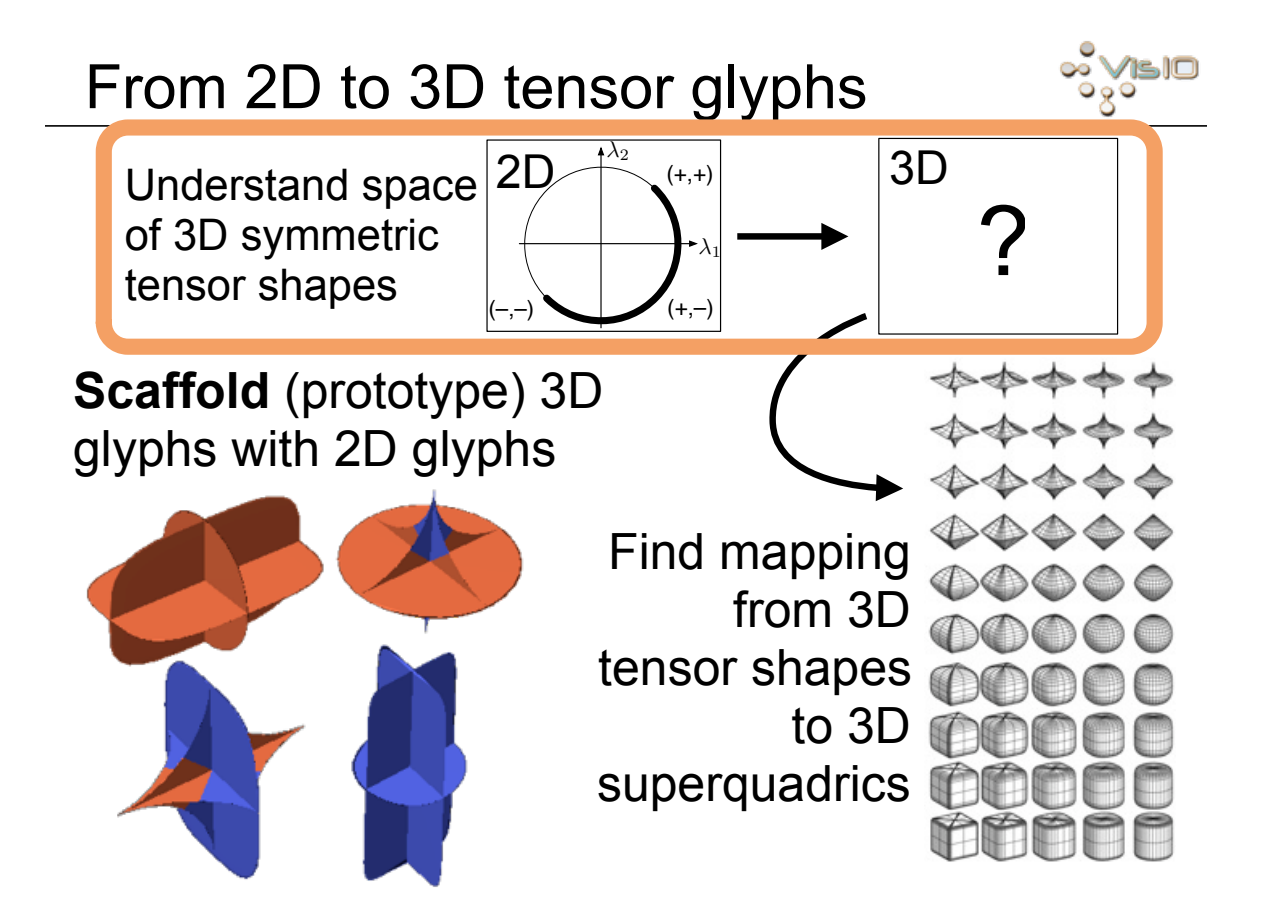

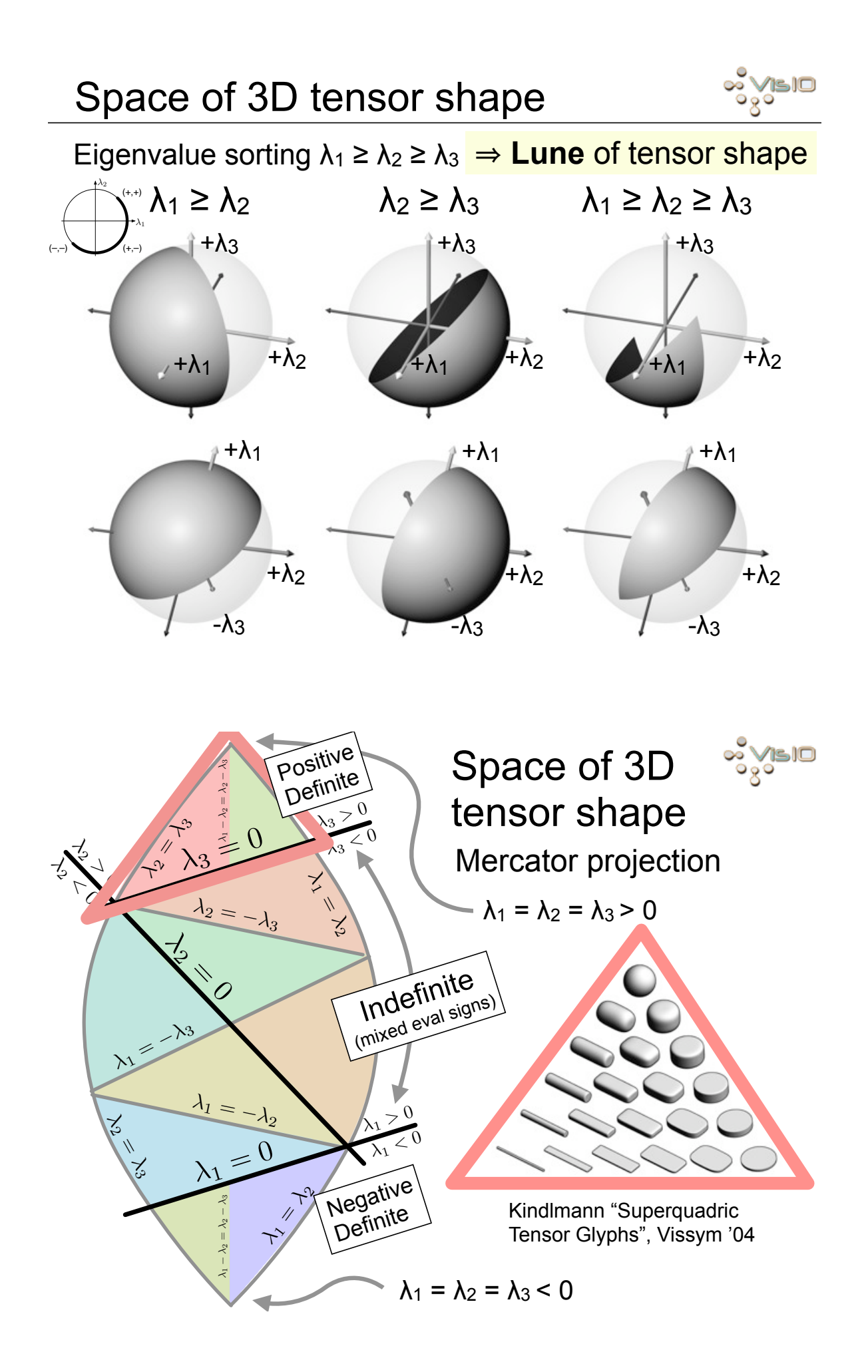

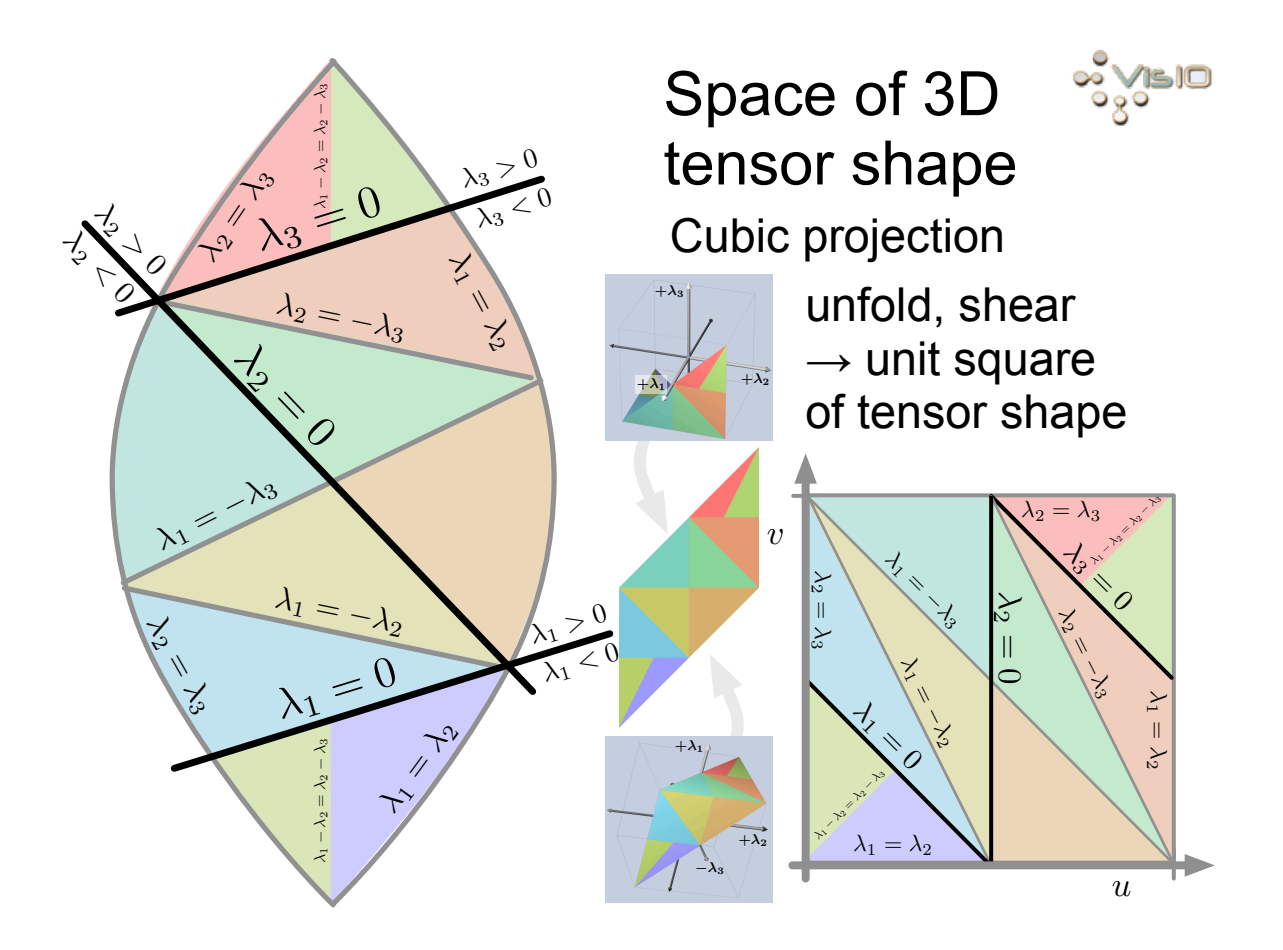

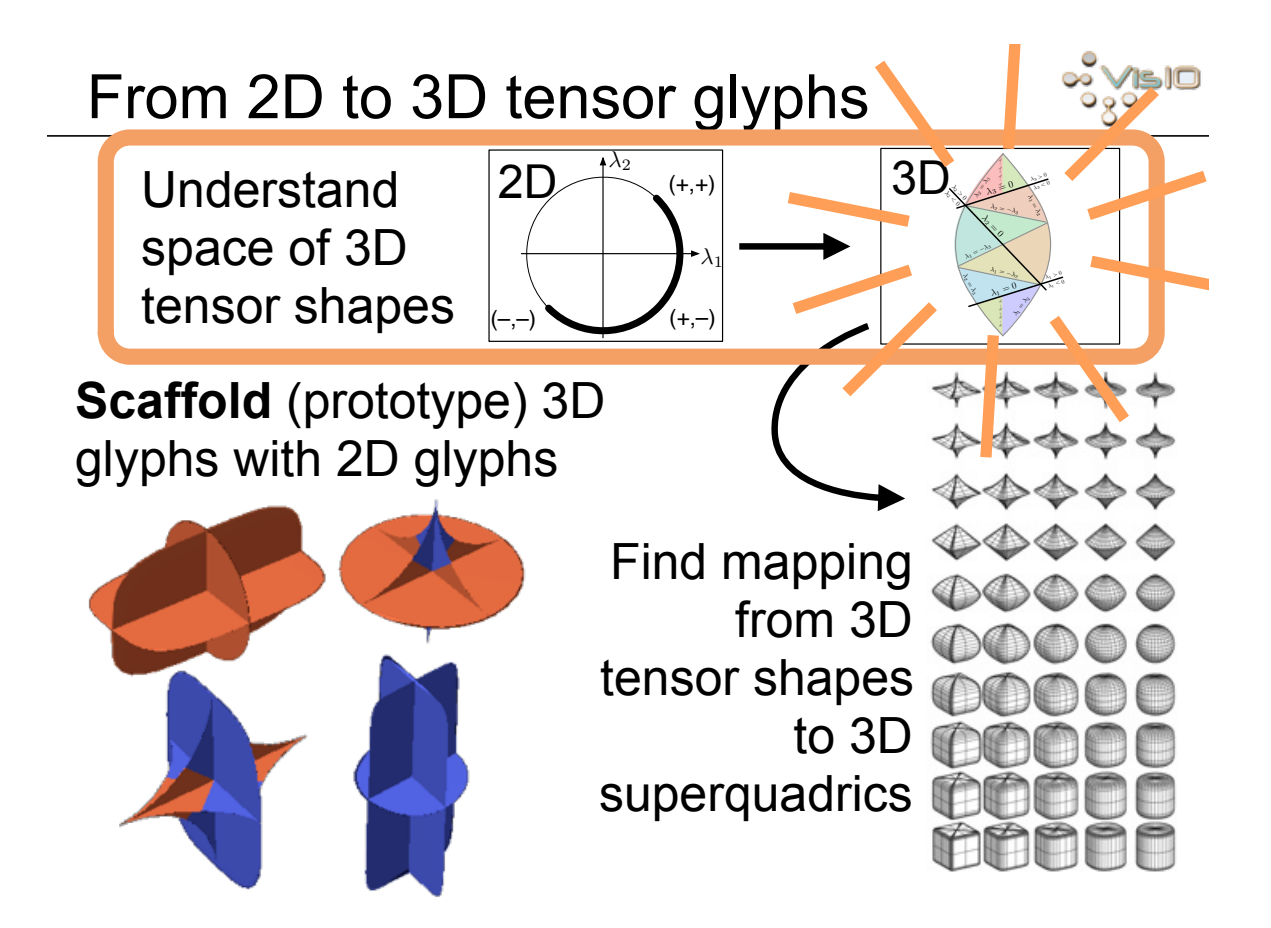

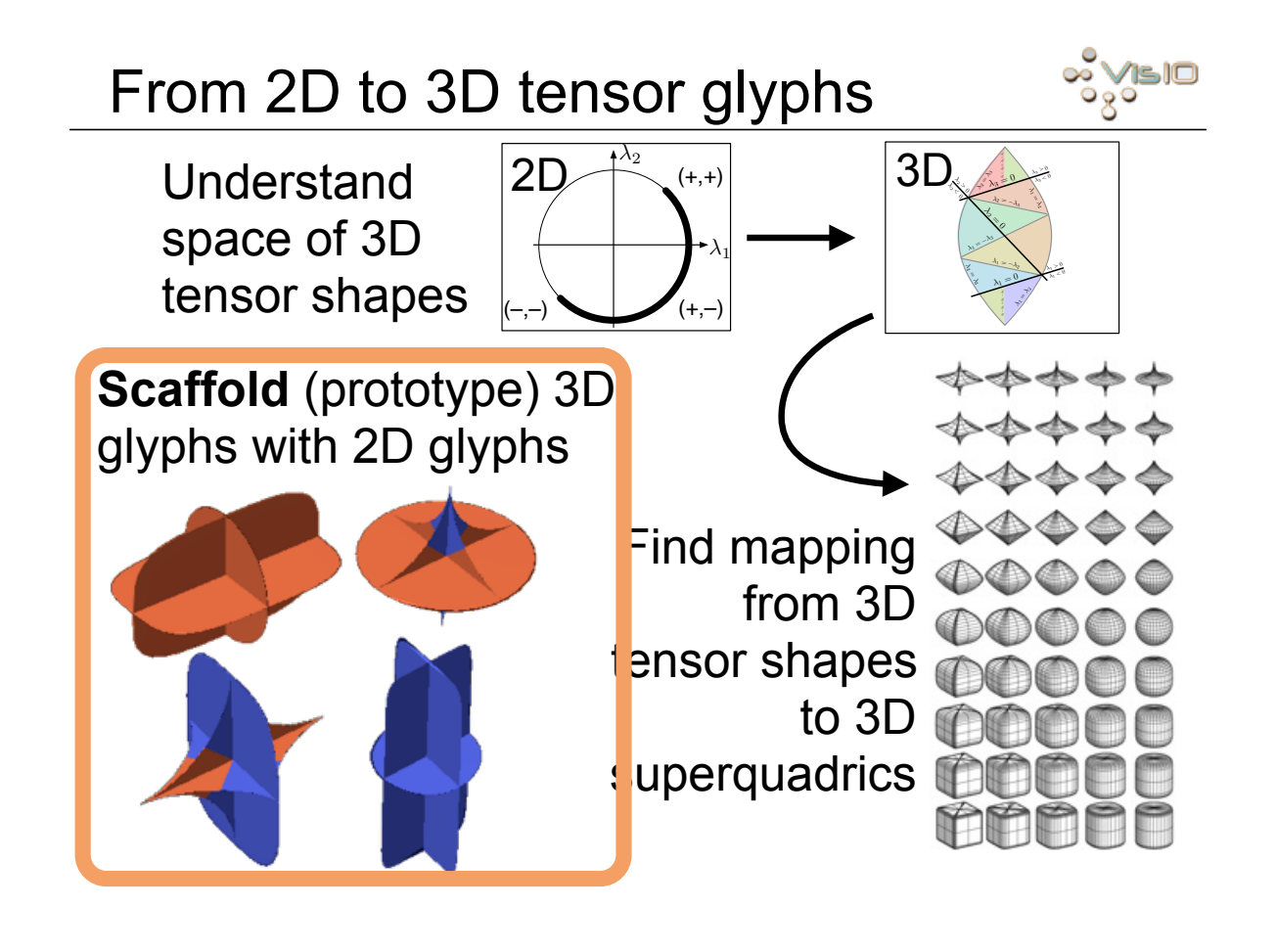

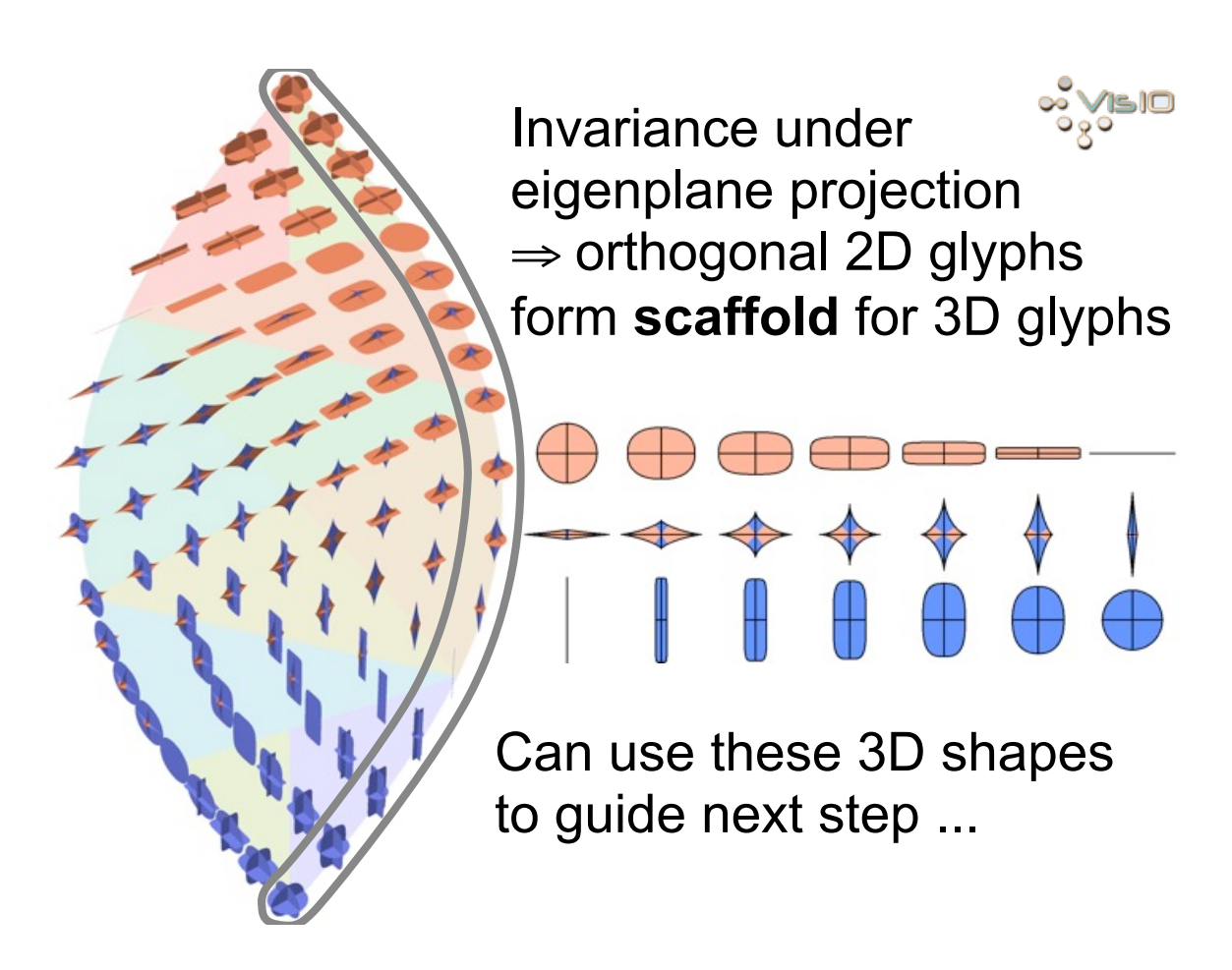

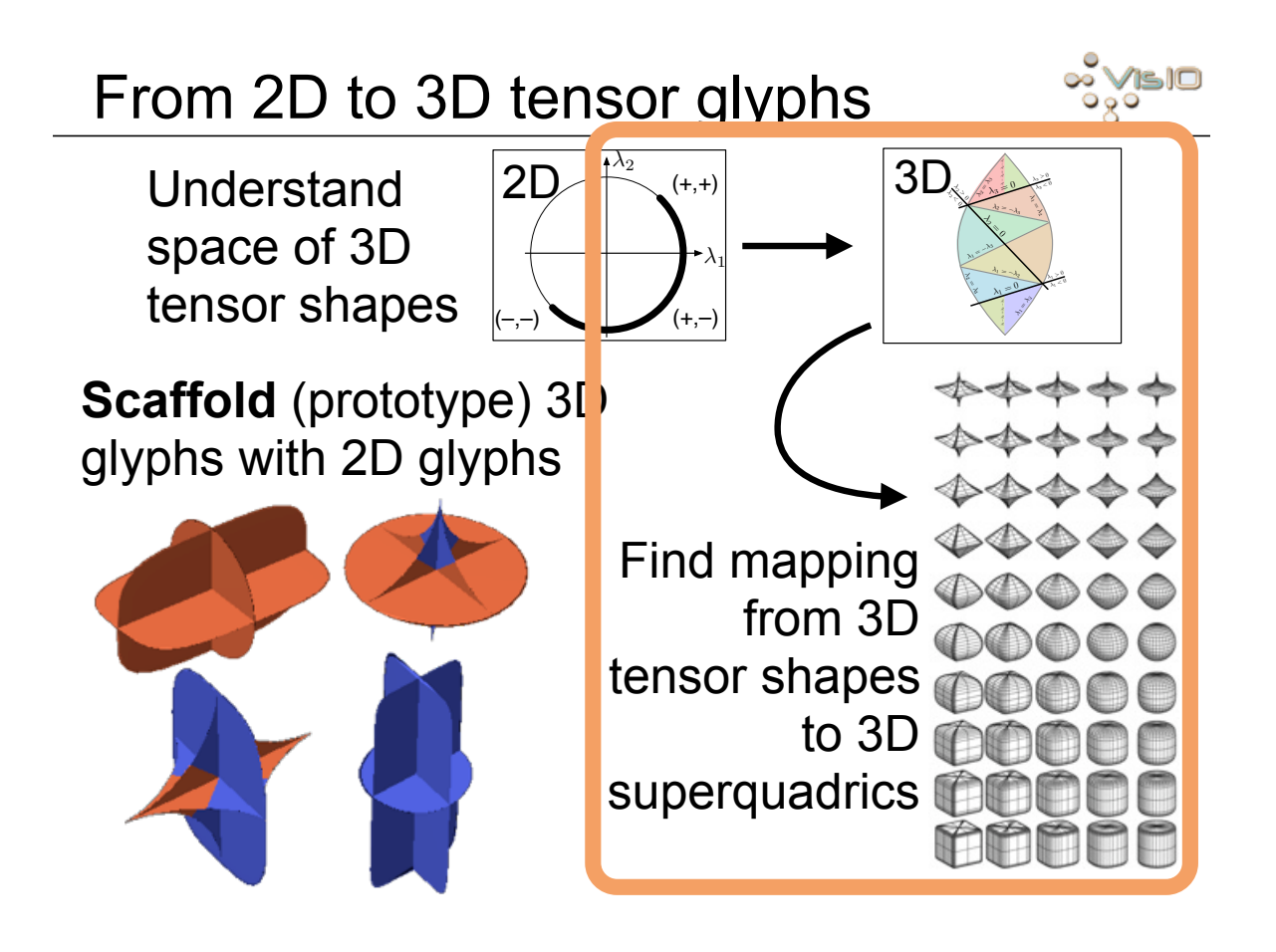

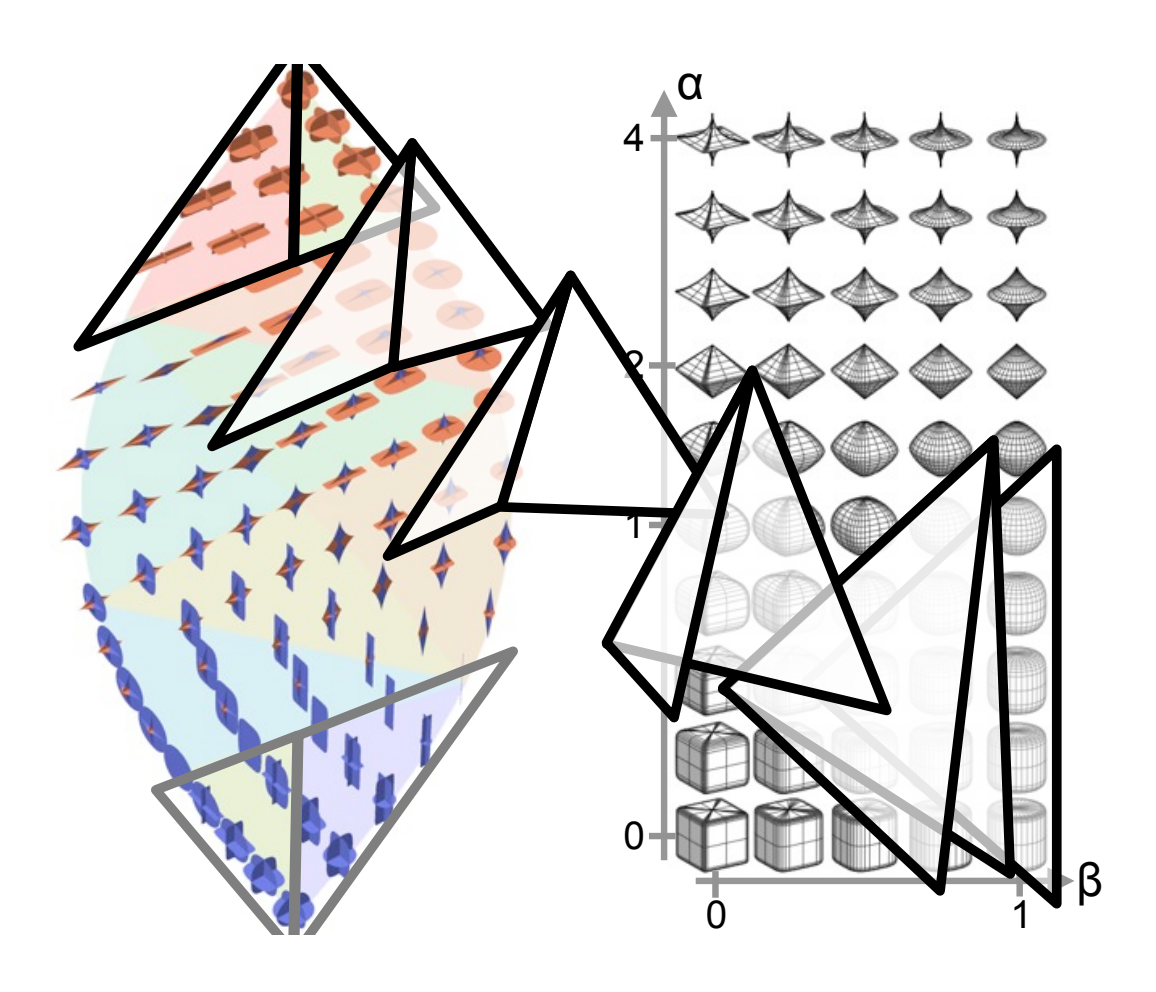

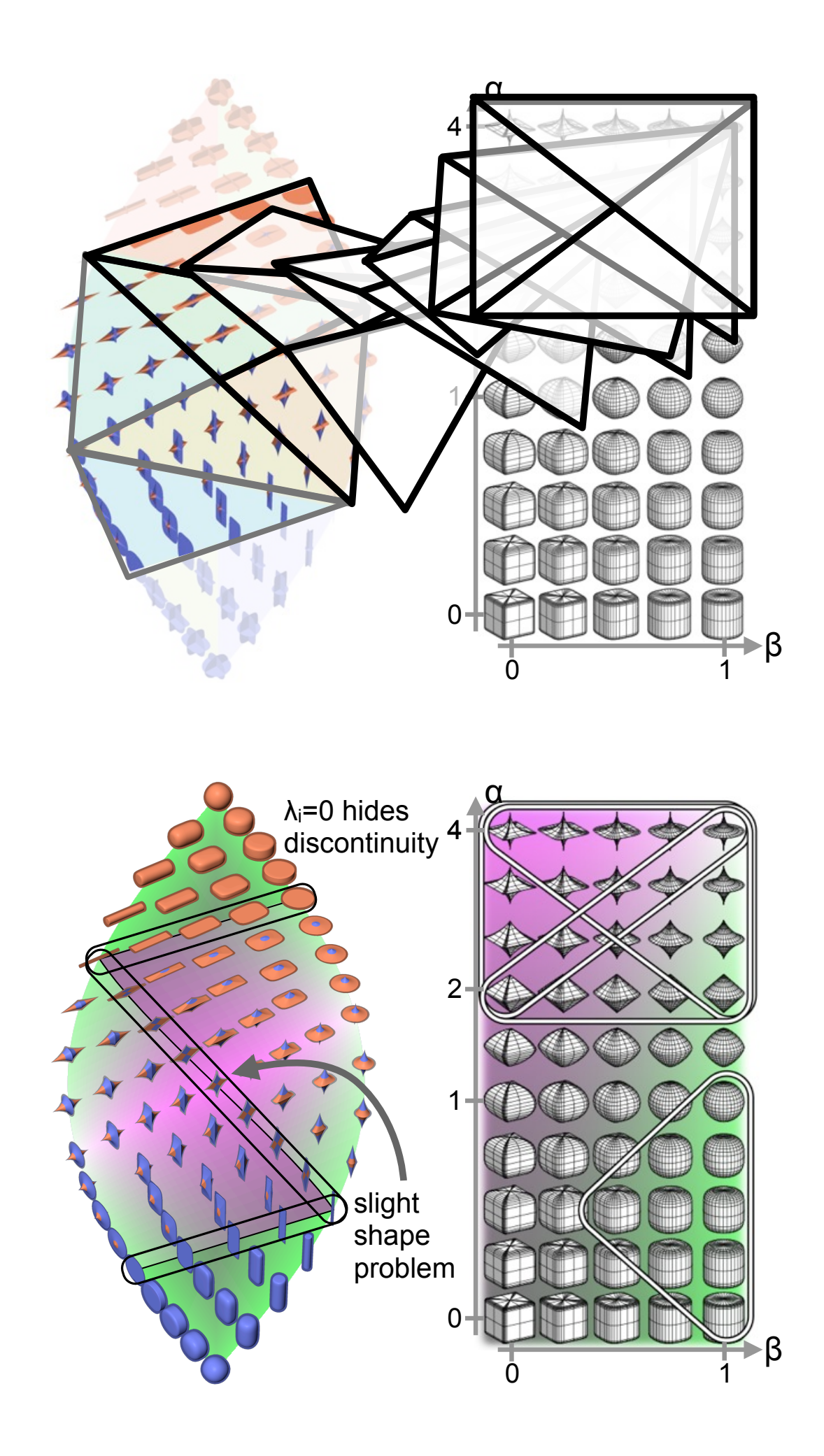

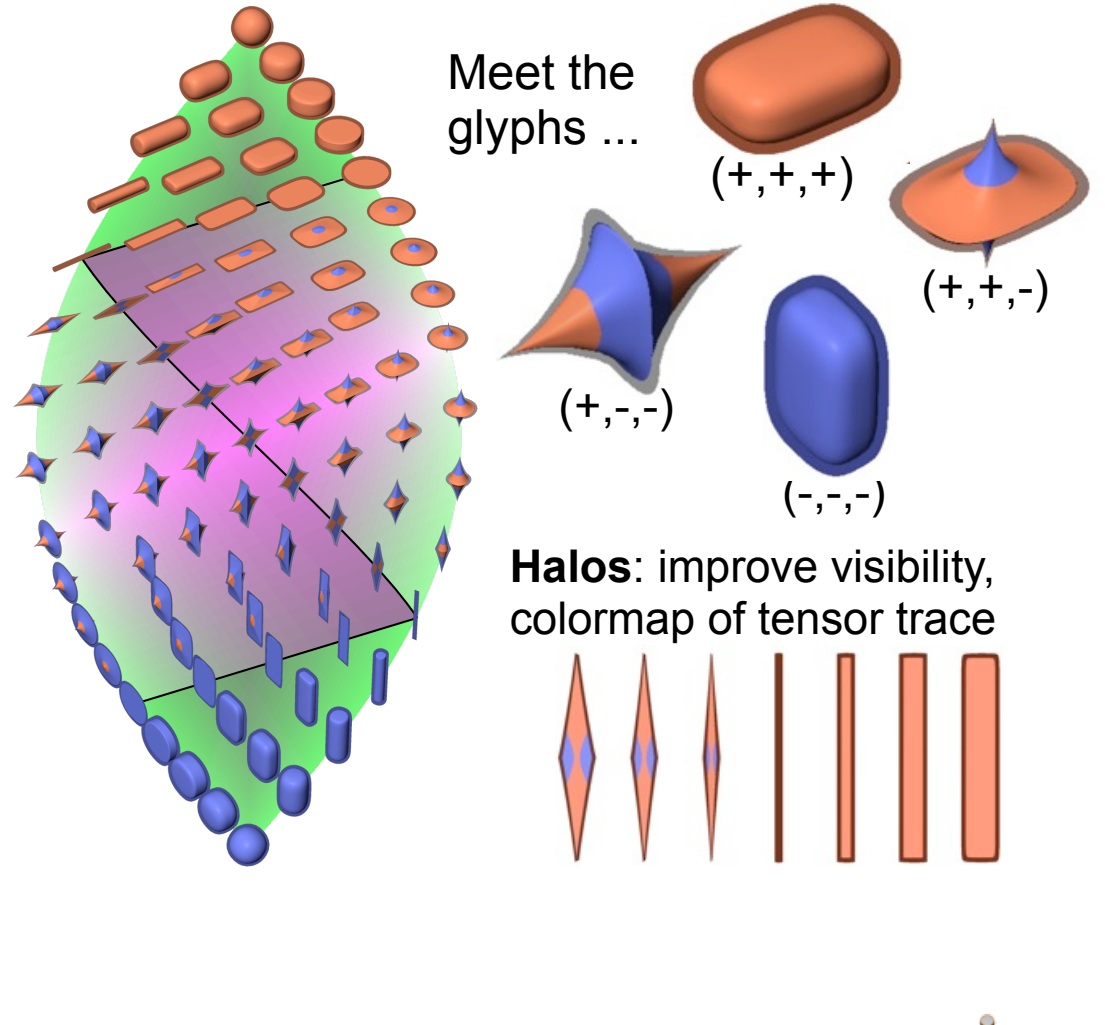

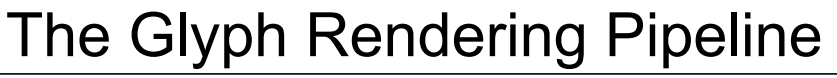

![](_page_12_Figure_2.jpeg)

![](_page_12_Figure_3.jpeg)

5. Color code sign (fragment shader)

# Using a Palette of Base Geometry

Precompute and re-use superquadric geometry on a grid in  $(\alpha, \beta)$  space

![](_page_13_Picture_2.jpeg)

## Implementation & Performance

![](_page_13_Picture_4.jpeg)

- Geometry-based implementation
- Performance:
	- 3000 full-resolution glyphs
	- 1800x1000 viewport
	- 25fps (incl. halos) on NVIDIA Quadro FX 1800

Most code is in Teem; please see tutorial on http://www.ci.uchicago.edu/~schultz/sphinx/

## Why not use Reynolds Glyphs?

![](_page_14_Picture_1.jpeg)

![](_page_14_Figure_2.jpeg)

![](_page_14_Figure_3.jpeg)

![](_page_15_Picture_0.jpeg)

Superquadric Glyphs [Jankun-Kelly/Mehta, Vis06]

Our new Superquadric Glyphs

![](_page_15_Picture_3.jpeg)

See how geometry tensors are related to Hessians  $G = (I - nn^{T})H(I - nn^{T})/||g||$ 

#### lnspecting Smoothing Image Filters ~>>> 5IO

![](_page_16_Figure_1.jpeg)

What are Differences?

![](_page_16_Figure_3.jpeg)

![](_page_16_Figure_4.jpeg)

Let's look at Hessians…

![](_page_17_Figure_1.jpeg)

Gaussian Filtering **Smoothes Hessians**.

Leads to "smearing out" into flat regions and cancellation effects.

**Inspecting Smoothing Image Filters** 

![](_page_17_Figure_5.jpeg)

TV flow creates flat regions and sharp edges between them.

#### Results, turbulent jet flow

![](_page_18_Picture_1.jpeg)

![](_page_18_Picture_2.jpeg)

LIC

#### Results, turbulent jet flow

![](_page_18_Picture_5.jpeg)

![](_page_18_Picture_6.jpeg)

LIC, modulate contrast by velocity

![](_page_19_Figure_0.jpeg)

New glyphs,  $s(\|\mathbf{D}\|) \propto \|\mathbf{D}\|$ 

![](_page_20_Figure_0.jpeg)

![](_page_21_Picture_1.jpeg)

- Presented a new set of tensor glyphs
	- Can visualize all symmetric 3D 2nd-order tensors
- Glyphs design guided by principles
	- Need disambiguity, avoid misleading symmetries
	- $\bullet$  Eigenplane projection invariance  $\Rightarrow$  scaffolds
- Future: still no satisfactory glyphs for:
	- General 2nd-order (non-symmetric) tensors
	- Rotations

## Acknowledgements

![](_page_21_Picture_11.jpeg)

- Funding: DAAD
- Flow data: Wolfgang Kollmann, UC Davis
- Symmetry and Continuity discussion: 2009 Dagstuhl Scientific Visualization Seminar 09251

![](_page_21_Picture_15.jpeg)